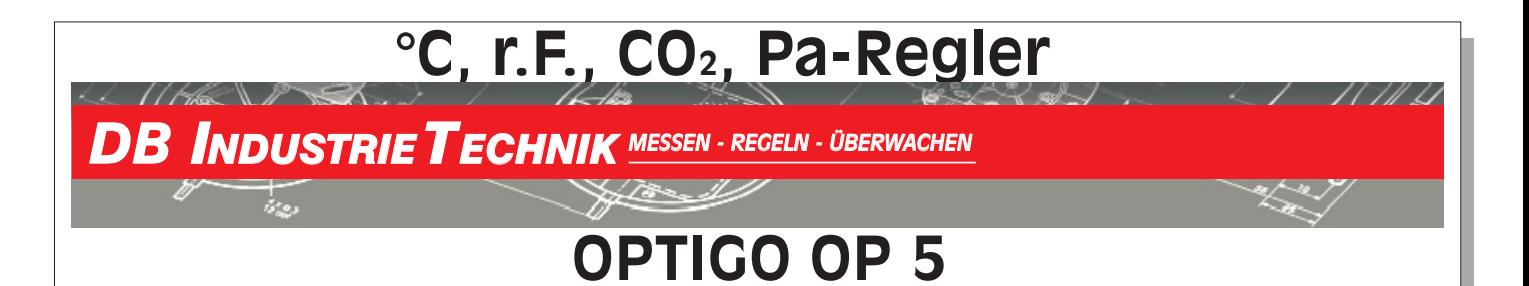

Temperaturregelung

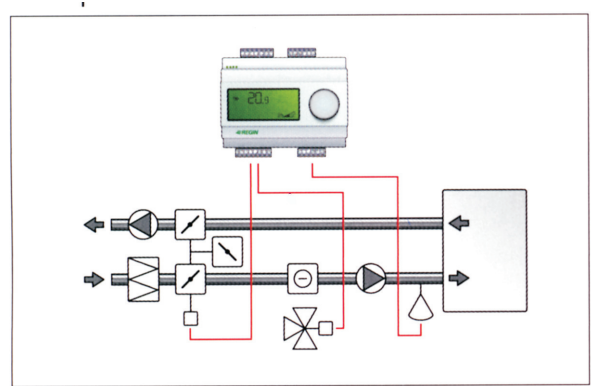

Feuchteregelung

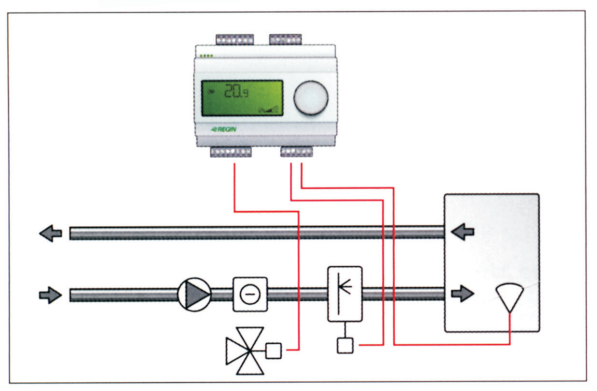

CO2regelung

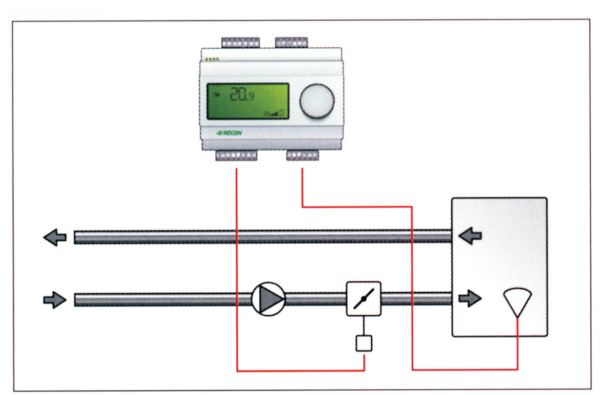

Druck-/ Differenzdruckregelung

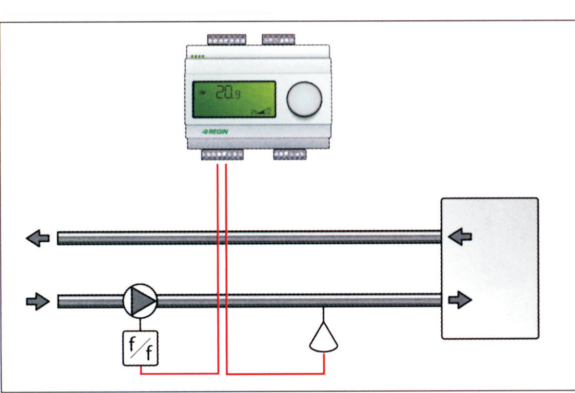

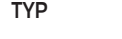

I/O

5

OP-5U

# Ein- / Ausgänge

- $1 \times Al1 = Pt1000$
- $1 \times$  DI1 = muß sich auf DI+ (41) beziehen spannungsfrei!
- $1 \times$  UI1 = Pt1000 oder digital

5 Level im Temperaturmenu:

Gnd Pt1000

6 - Heizen + Klappenantrieb 7 - Kühlen + Klappenantrieb 8 - Sommer- / Winterumschaltung

3 - Heizen und Kühlen mit neutraler Zone

1 - Heizen 2 - Kühlen

G G0

 $\div$ 

**Agno** AO1 AO2  $D+$ DI1  $U_{\perp}$ U<sub>11</sub> Agnd Ai1 SPI

4 - 2 x heizen 5 - 2 x Kühlen

2 x AO = müssen sich auf AGND beziehen

Versorgung 24 VAC

0..10 VDC 0..10 VDC Gnd Eingang Gnd

Gnd für  $A01 + A02$ 

0..10 VDC oder DI-Eingang

ext. Sollwertversteller

# Regelmöglicheiten

### Temperatur

C<sub>O2</sub>

Bereich: -20..+60, 20..100, 60..140 °C Neutrale Zone: 12,5 % v. Ew (Menu 3) P -Band: 0...99 °C I-time: 0...990 s Minimalbegrenzung Klappe: 0...99 (Menu 6 + 7)

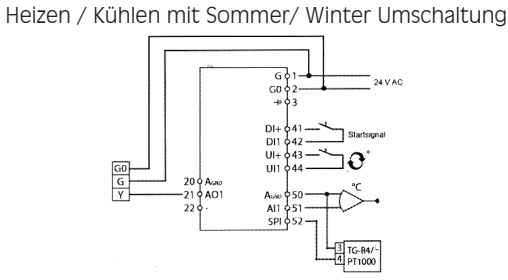

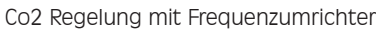

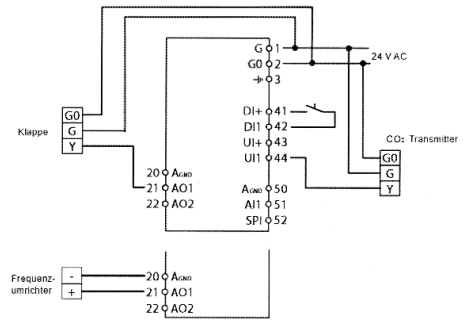

Be-/ Entfeuchten mit optionalem Max.Begrenzer

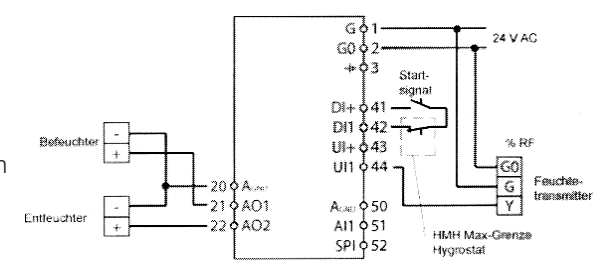

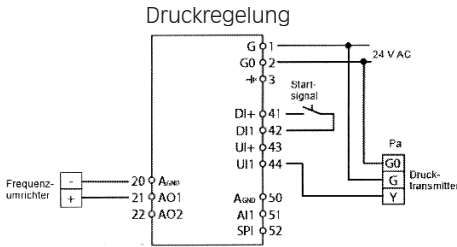

Druckregelung mit Außentemperaturkompensation

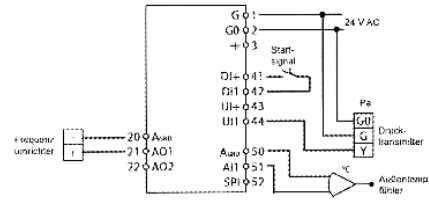

Durch Linksdrehen des Einstellknopfes in der Grundstellung wird der Zustand der I/O aufgerufen, wie:

- AI 1...Wert
- di 1...Anzahl
- UI 1...Anzahl

AO 1...Stellung in %

AO 2...Stellung in %

Durch Drücken Rückkehr zur Grundeinstellung

In der Grundstellung Einstellknopf kurz drücken: Sollwert anzeigen.

Durch Drehen kann der Wert verändert werden, mit Drücken bestätigen.. In der Grundstellung 10 s drücken: Zugang zu den nachstehenden Regelmöglichkeiten Beispiel Grundstellung Beispiel Grundstellung

Technische Änderungen vorbehalten

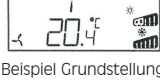

Als Max-Begrenzer kann ein KH-1 i in Serie mit dem Startsignal an Klemmen 41 - 42 angeschlossenwerden.

MIn-/Max-Begrenzung der Klappe

Feuchte bzw, universiell

Neutrale Zone: 12,5 % v. Ew P -Band: 0...100 % von Ui1

Bereich: 0...100 %

I-time: 0...990 s

Bereich: 10...9900 ppm P -Band: 0...100 % von UI1

I-time: 0...990 s

# Druck-Differenzdruck

Bereich: 100...2.500 kPa P -Band: 0...300 % von UI1 I-time: 0...990 s

## Druck-Differenzdruck AT-kompensiert

Bereich: 0...2.500 kPa P -Band: 0...300 % von UI1 I-time: 0...990 s Startpunkt Kompensation: - 20...+ 60 °C Max. Kompensation bei - 20 °C: 0...500 kPa